# **ANLAGE 4: Aufbau der Übertragungsdateien**

# **1. Erweiterte KR-Schnittstelle – Fachverfahren an KE**

#### **1.1 Vorlaufsatz**

Die Datei beginnt mit einem Vorlaufsatz.

Er beinhaltet:

a) die Kennung für den Beginn der Übertragungsdatei ("A"),

b) die Kennung, dass es sich um eine Übertragungsdatei handelt ("UE"),

c) die dreistellige Dienststellennummer ("210" Bsp. LG Dresden),

d) die Anwendungsnummer ("1" Bsp. Zivilabteilung),

e) die laufende Übermittlungsnummer (4-stellig).

Beispiel: "AUE21010001" (dies wäre die erste zu übertragende Datei des Landgerichts Dresden, Zivilabteilung)

Der Vorlaufsatz wird bis zur Länge eines ganzen Datensatzes mit "Leerzeichen" gefüllt.

# **1.2 Zu übermittelnde Daten**

Nach dem Vorlaufsatz kommen die zu übermittelnden Daten, in der aus der Datensatzbeschreibung zu entnehmenden Reihenfolge. Die Datensätze sind hintereinander ohne EOF-Kennung und Leerzeichenunterdrückung in die Datei zu schreiben.

#### **1.3 Berechnung der Prüfsummen**

Die Berechnungsvorschriften für die vertikalen und die horizontale Prüfsumme sind bei der LJK hinterlegt.

# **1.4 Nachlaufsatz**

Am Ende der Datei ist abschließend ein Nachlaufsatz anzuhängen. Er hat folgenden Aufbau:

a) die Kennung, dass das Ende der Datei erreicht ist ("E"),

b) die Kennung, dass es sich um eine Übertragungsdatei handelt ("UE"),

c) die horizontale Prüfsumme,

d) das Erstellungsdatum der Datei mit Uhrzeit (TTMMJJJJhhmm).

Beispiel: "EUE000000123456211019980923" (27 Stellen).

# **1.5 Datenübertragung**

Bei der Datenübertragung ist der Zeichensatz ISO 8859-15 zu verwenden, wobei die Untergrenze beim Wert 20 Hex. (entspricht 32 Dez.) liegt.

Internationale Sonderzeichen des ASCII-Codes (DIN 66 303 - ARV 8) werden gemäß folgender Tabelle in allgemein übliche deutsche Buchstaben umgesetzt.

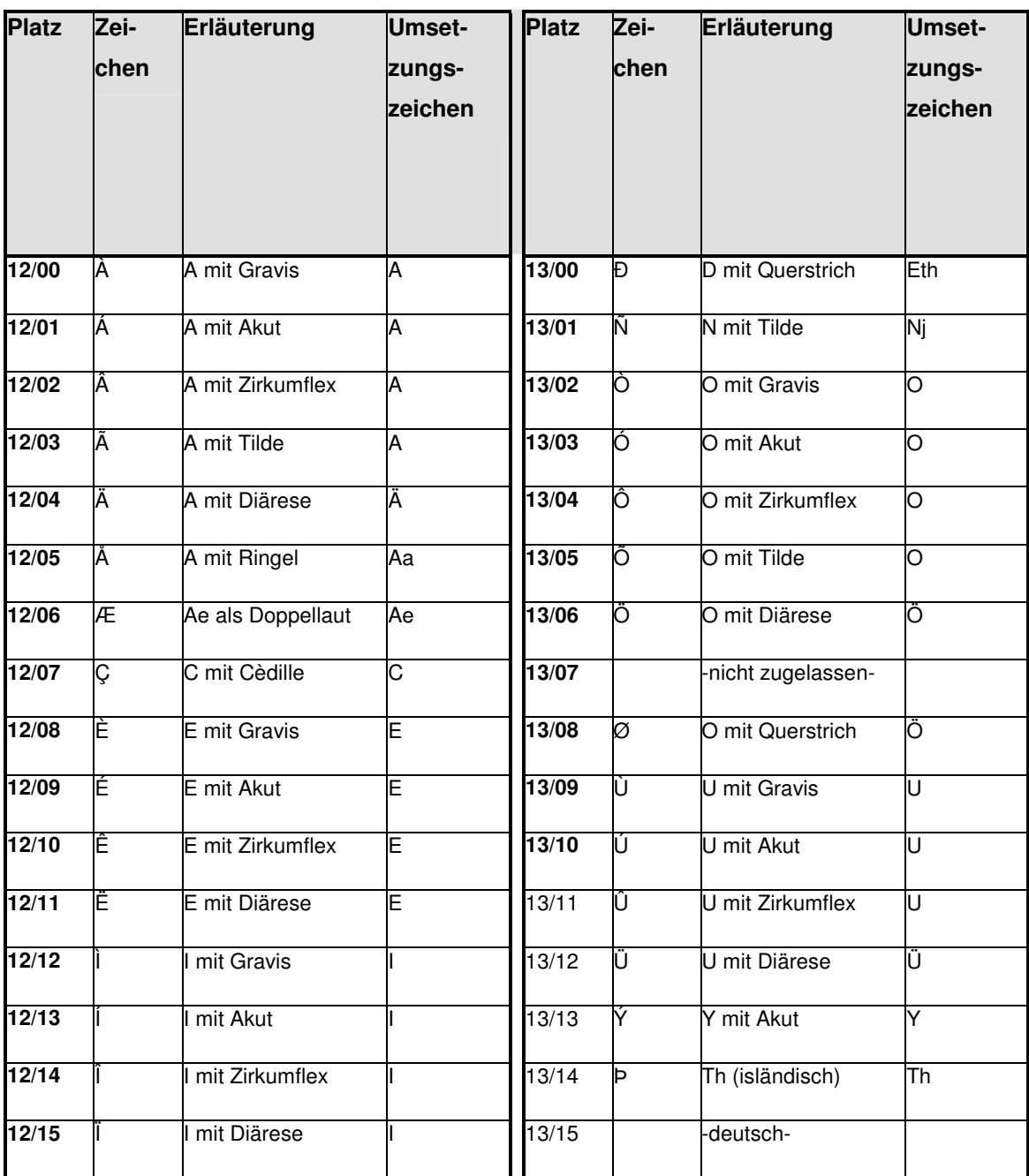

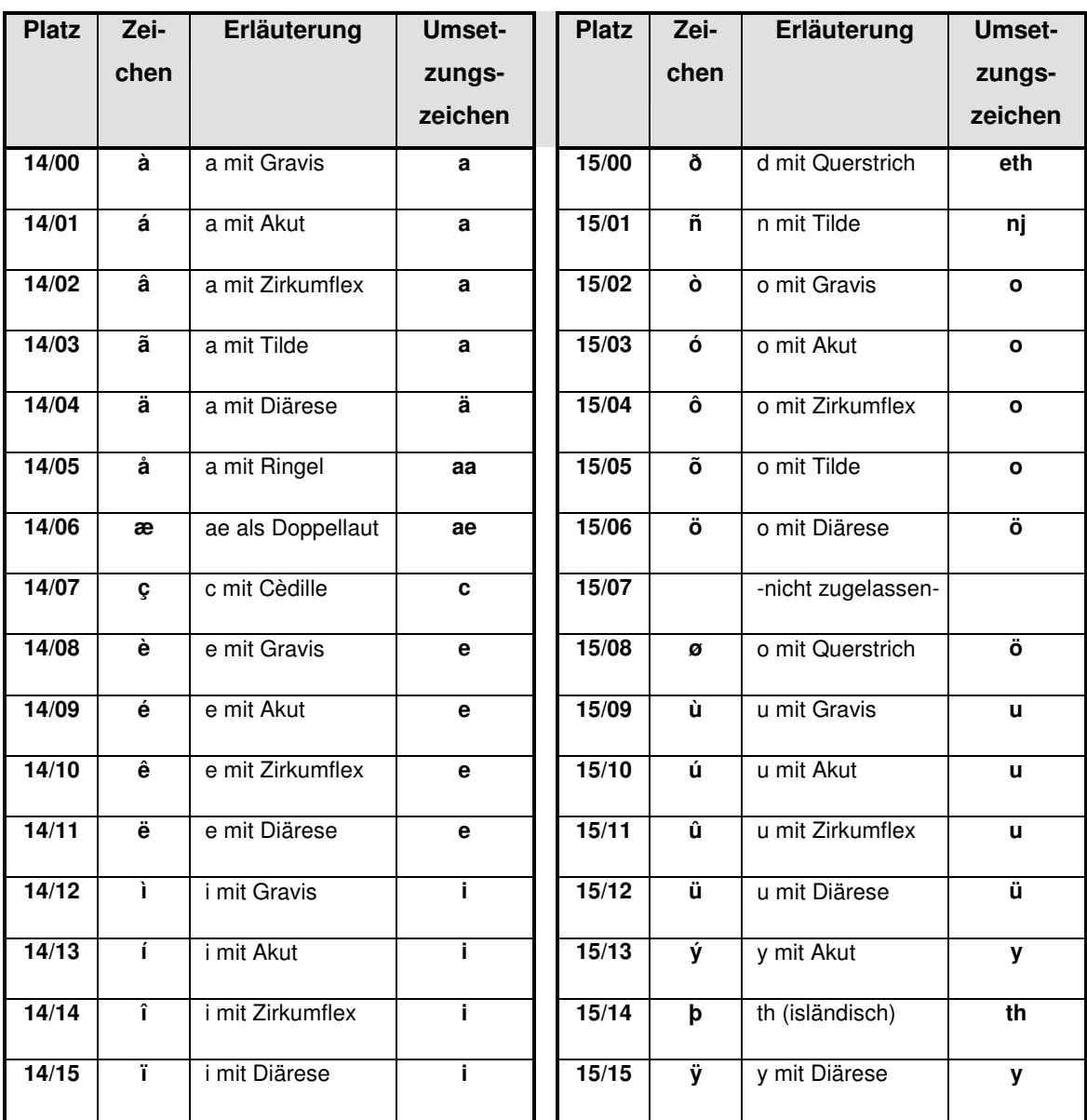

# 2. Erweiterte KR-Schnittstelle – KE an Fachverfahren

# 2.1 Vorlaufsatz

Die Datei beginnt mit einem Vorlaufsatz.

Er beinhaltet:

a) die Kennung für den Beginn der Übertragungsdatei ("A"),

b) die Kennung, dass es sich um eine Zahlungsanzeigen-/Mitteilungsdatei handelt  $(''KE'')$ ,

c) die dreistellige Dienststellennummer ("210" Bsp. LG Dresden),

d) die Anwendungsnummer ("1" Bsp. Zivilabteilung),

e) die laufende Übermittlungsnummer (4-stellig).

Beispiel: "AKE21010001" (dies wäre die erste an das Landgericht Dresden, Zivilabteilung zu übertragende Zahlungsanzeigen-Datei)

Der Vorlaufsatz wird bis zur Länge eines ganzen Datensatzes mit "Leerzeichen" gefüllt.

# 2.2 Zu übermittelnde Daten

Anlage 4 Seite 3 von 5 Nach dem Vorlaufsatz kommen die zu übermittelnden Daten, in der aus der Tabelle Anlage 1 Ziff. 1.3 zu entnehmenden Reihenfolge.

Die Datensätze sind hintereinander ohne EOF-Kennung und Leerzeichenunterdrückung in die Datei zu schreiben.

#### **2.3 Berechnung der Prüfsummen**

Die Berechnungsvorschriften für die vertikalen und die horizontale Prüfsumme sind bei der LJK hinterlegt.

# **2.4 Nachlaufsatz**

Am Ende der Datei ist abschließend ein Nachlaufsatz anzuhängen. Er hat folgenden Aufbau:

a) die Kennung, dass das Ende der Datei erreicht ist ("E"),

b) die Kennung, dass es sich um eine Zahlungsanzeigendatei handelt ("KE"),

c) die horizontale Prüfsumme,

d) das Erstellungsdatum der Datei mit Uhrzeit (TTMMJJJJhhmm).

Beispiel: "EKE000000123456211019980923" (27 Stellen).

#### **2.5. Datenübertragung**

Bei der Datenübertragung ist der Zeichensatz ISO 8859-15 zu verwenden, wobei die Untergrenze beim Wert 20 Hex. (entspricht 32 Dez.) liegt.

Internationale Sonderzeichen des ASCII-Codes (DIN 66 303 - ARV 8) werden gemäß folgender Tabelle in allgemein übliche deutsche Buchstaben umgesetzt.

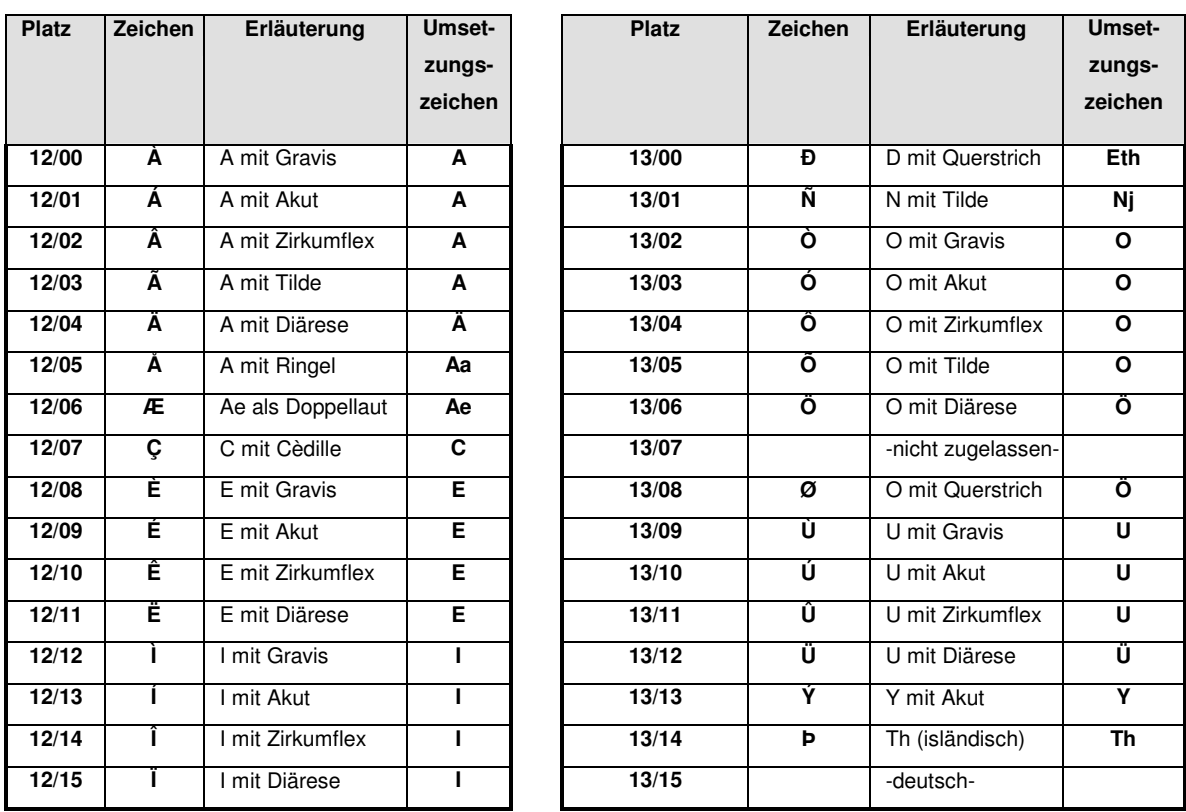

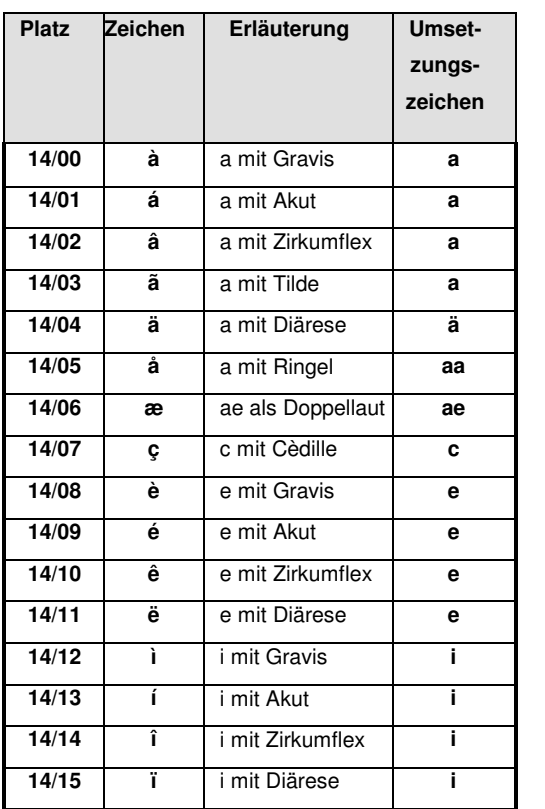

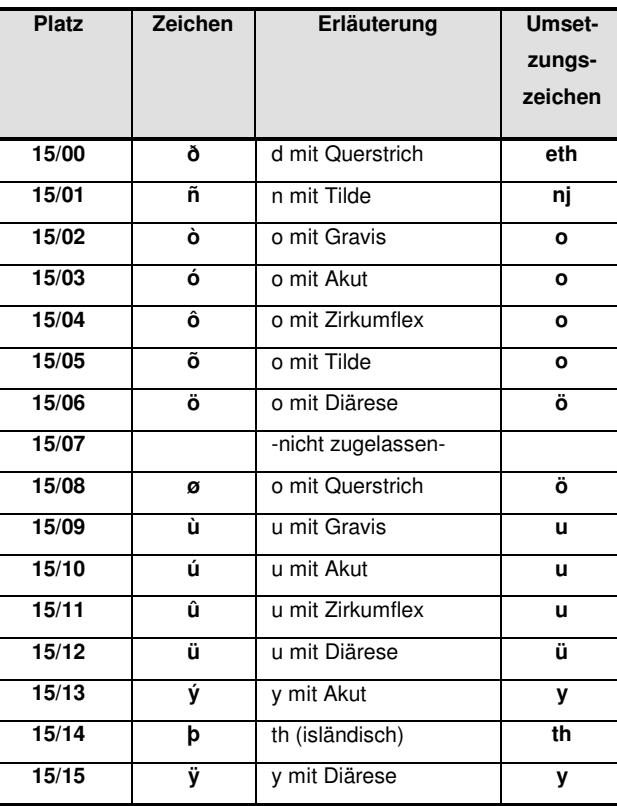